Département fédéral de l'intérieur DFI

**Office fédéral de la sécurité alimentaire et des affaires vétérinaires OSAV**  Informatique et logistique

## **Demande d'accès à awisa (administration fédérale & accès PKI externe)**

- Aller à la page suivante https://www.awisa.blv.admin.ch
- Choisir FED-LOGIN:

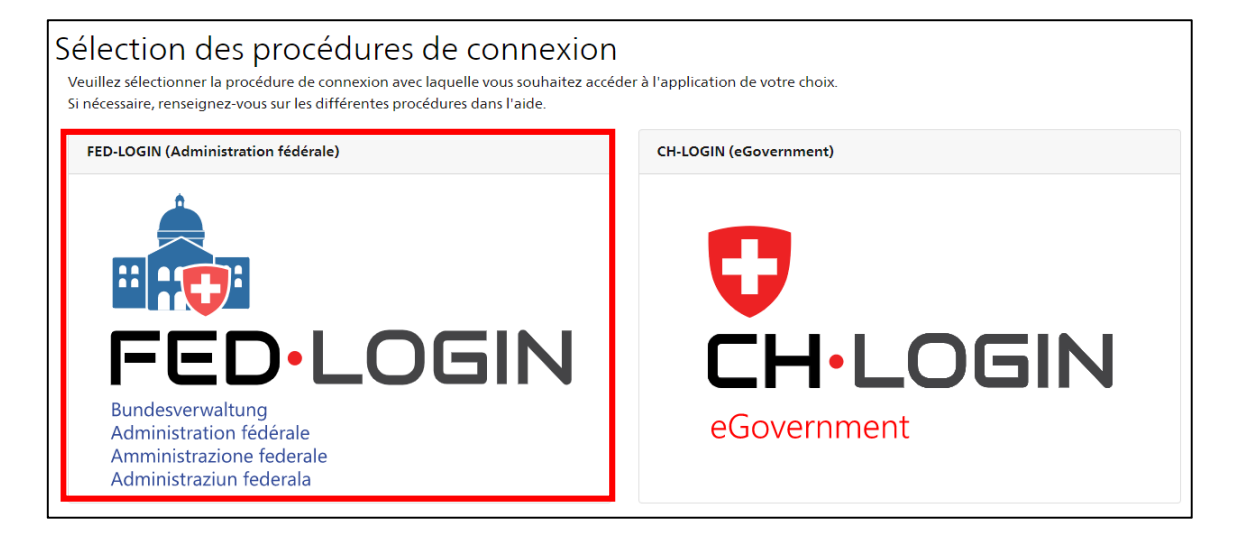

• Si l'accès se fait de l'extérieur au moyen d'une carte PKI: Choisir «Connexion avec une carte à puce»:

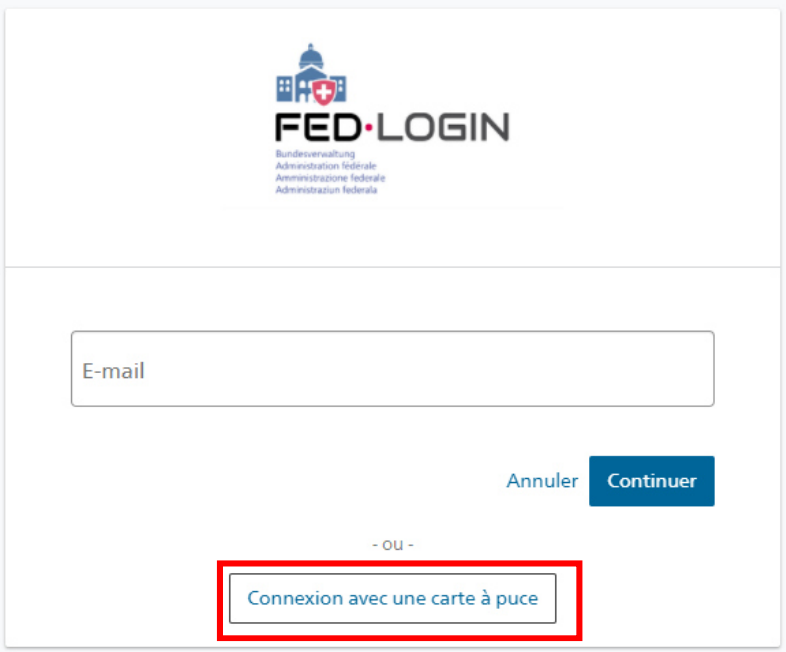

• Remplir la demande d'accès (commentaire "Accès selon confirmation par le "XXX"):

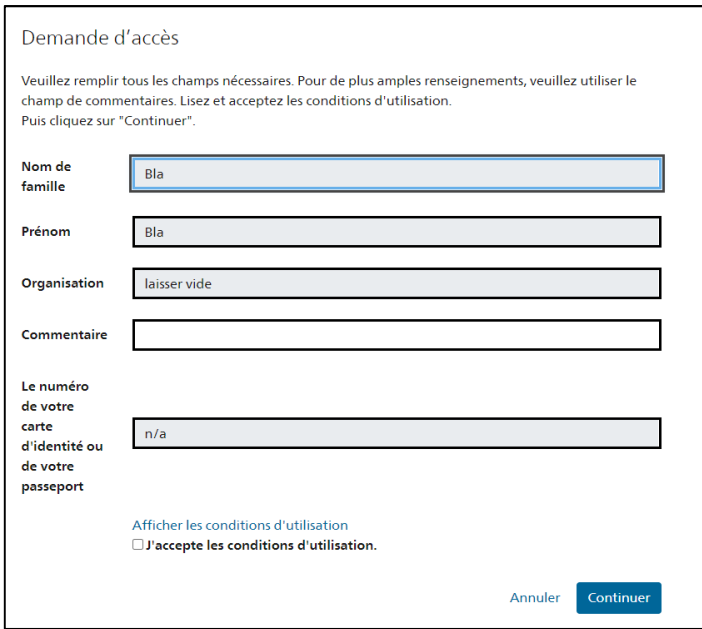

• La demande d'accès est transmise. Les demandes sont traitées manuellement, il peut prendre un certain temps avant d'être accordée.

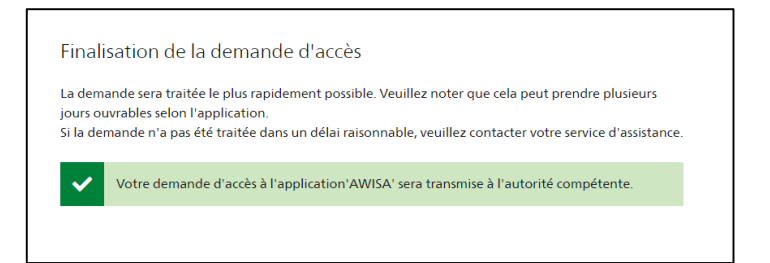